## **Chapitre 4 Les objets d'Excel**

## **1. L'objet Application**

L'objet **Application** représente l'application Microsoft Excel active. Cet objet étant l'objet par défaut, il est souvent facultatif (exemple : *Version* équivaut à *Application.Version*).

Cet objet contient les éléments suivants :

- Des **propriétés relatives à l'environnement Excel** (options d'Excel...) et à la **présentation de l'interface** (pointeur de la souris, texte de la barre d'état, état et taille de la fenêtre de l'application...).
- Différentes **méthodes** permettant d'effectuer des actions dans l'environnement Excel.
- Des **propriétés** renvoyant les objets et collections de premier niveau (objets et collections du modèle objet Excel : Workbooks, Charts...).
- Des **propriétés spécifiques** faisant directement référence à des objets : ActiveCell, ActiveSheet, ActiveWindow...

#### **Remarque**

*Les propriétés faisant référence aux objets sont détaillées dans le chapitre La programmation objet sous Excel.*

## 122 **VBA Excel (2021 et Microsoft 365)**

Programmer sous Excel : macros et langage VBA

### **1.1 Propriétés représentant les options d'Excel**

Les principales options d'Excel peuvent être renvoyées ou définies à partir de propriétés de l'objet **Application**. La plupart de ces propriétés sont en lecture et écriture.

#### **Remarque**

*Pour accéder aux options Excel, cliquez sur l'onglet Fichier, puis sur la commande Options.*

#### **1.1.1 Options de la catégorie Standard**

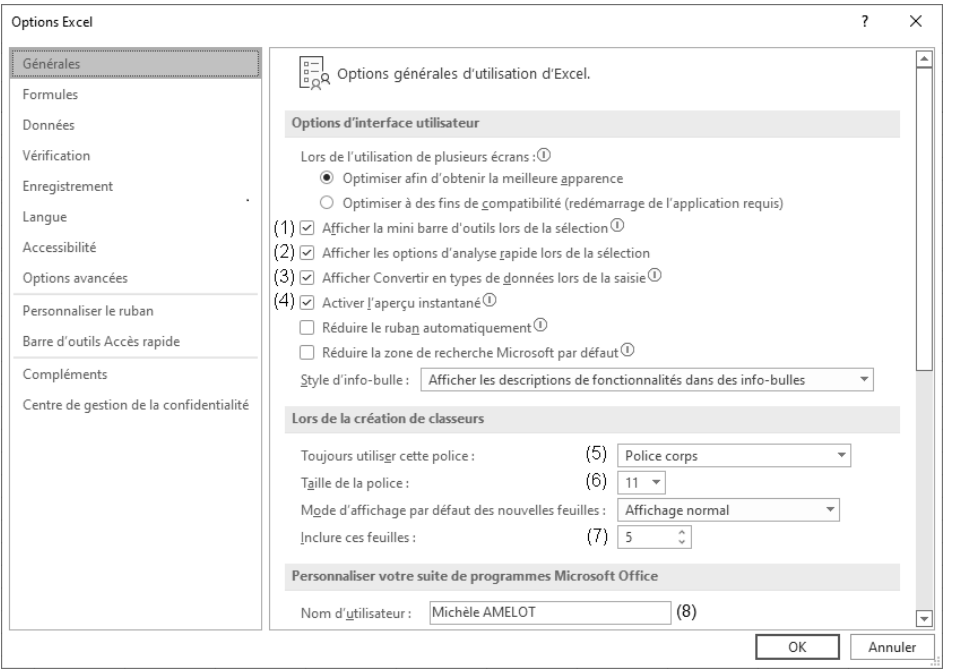

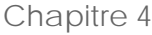

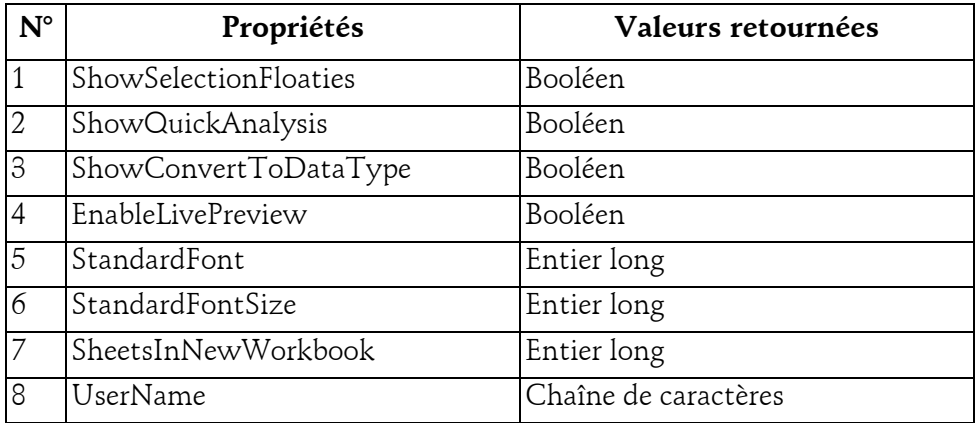

### **1.1.2 Options de la catégorie Formules**

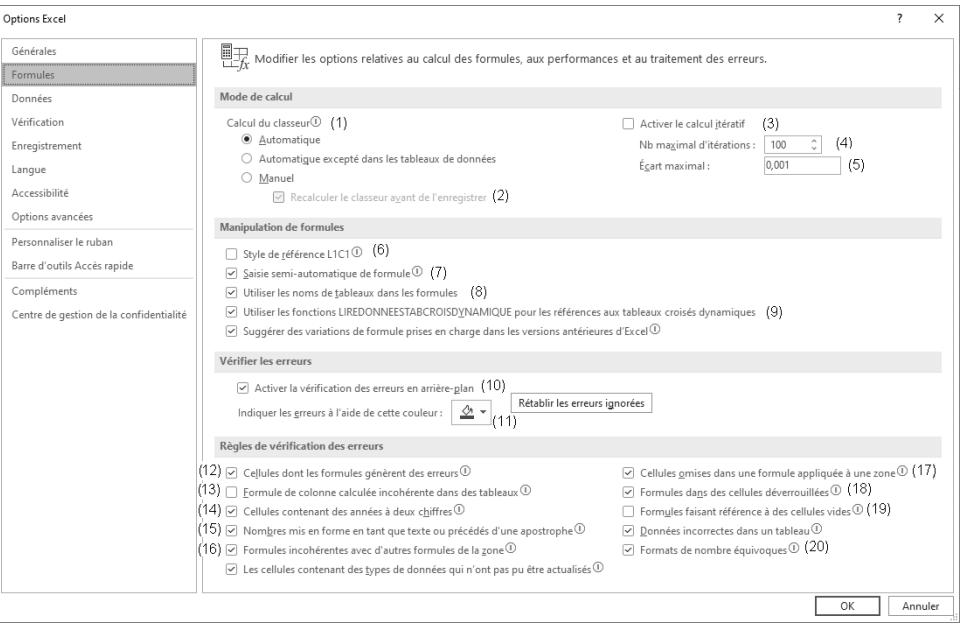

#### $124$   $\_\_$ **VBA Excel (2021 et Microsoft 365)**

Programmer sous Excel : macros et langage VBA

#### **Options relatives au Mode de calcul**

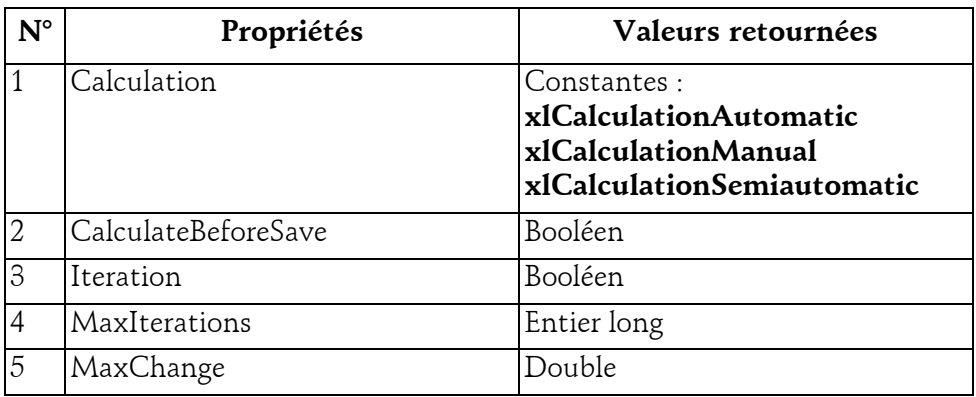

**Options relatives aux Formules**

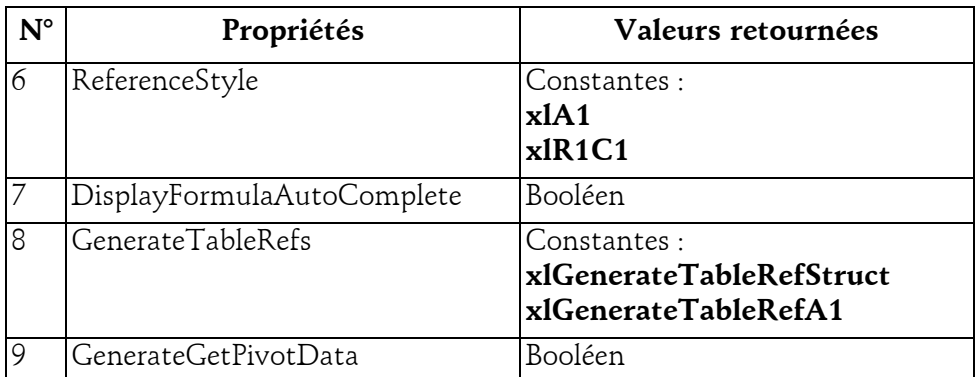

**Options de vérification d'erreurs**

Les propriétés suivantes dépendent de la propriété **ErrorCheckingOptions** de l'objet **Application**. Cette propriété renvoie un objet **ErrorCheckingOptions**, qui représente les options de vérification d'erreurs pour une application.

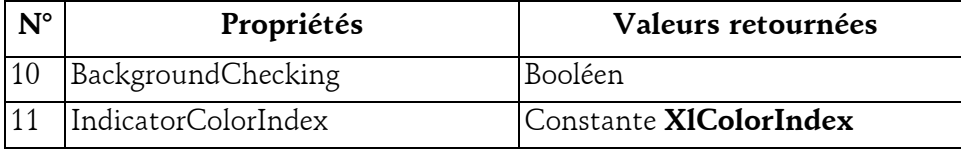

© Editions ENI - All rights reserved *© Editions ENI - All rights reserved*

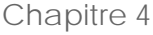

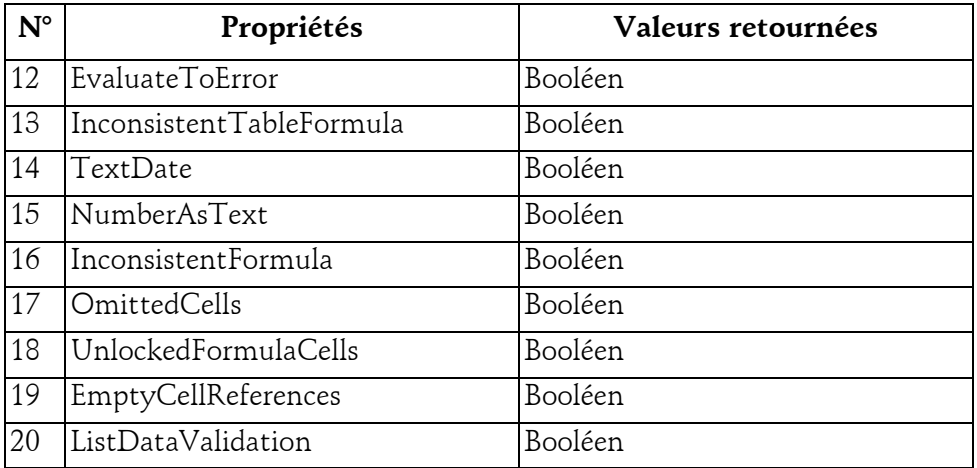

## **1.1.3 Options de la catégorie Vérification**

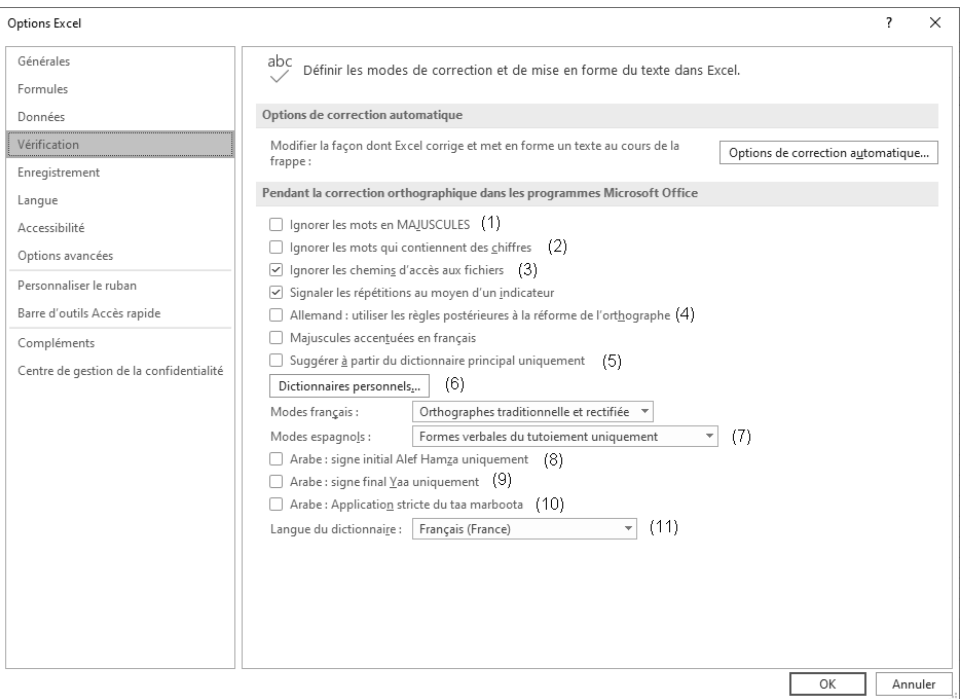

# 126 **VBA Excel (2021 et Microsoft 365)**

Programmer sous Excel : macros et langage VBA

#### **Options de vérification orthographique**

Les propriétés suivantes dépendent de la propriété **SpellingOptions** de l'objet **Application**. Cette propriété renvoie un objet **SpellingOptions**, qui représente les options de vérification orthographique pour une application.

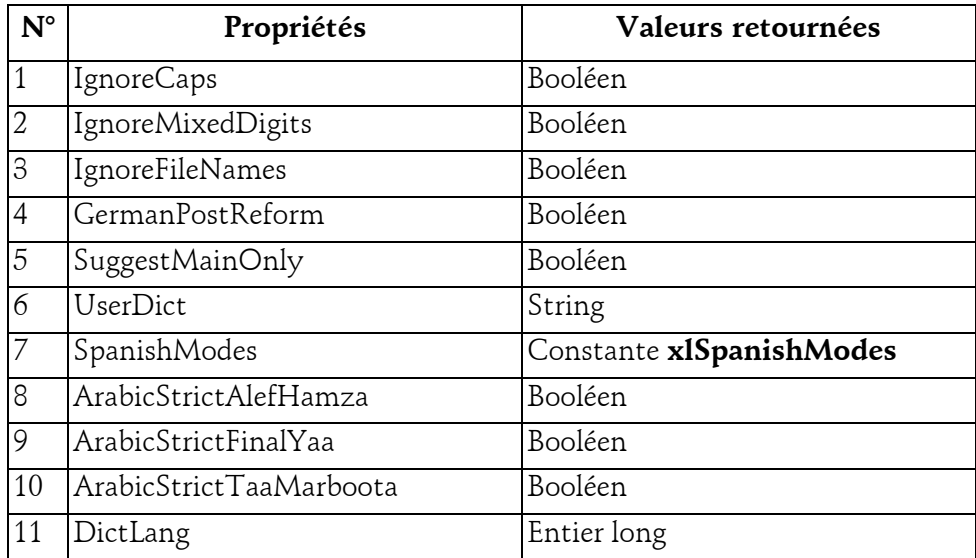

## **Les objets d'Excel** 127

Chapitre 4

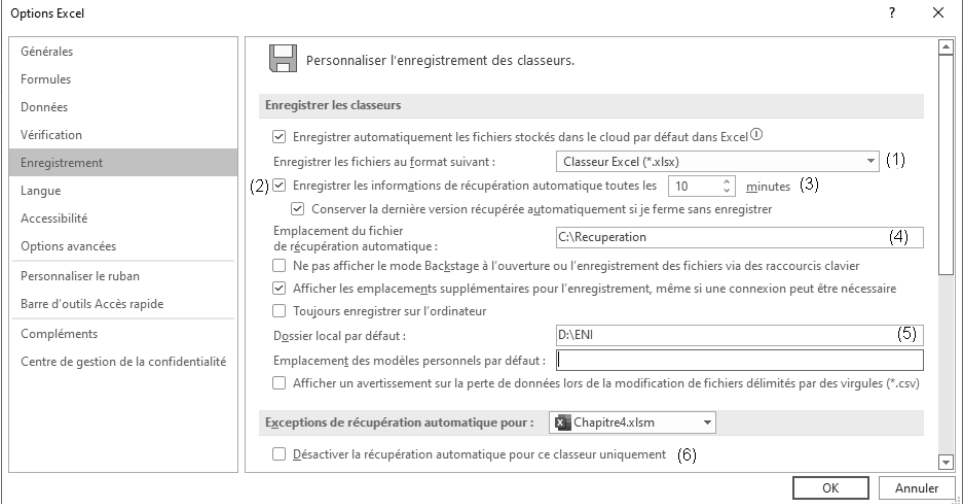

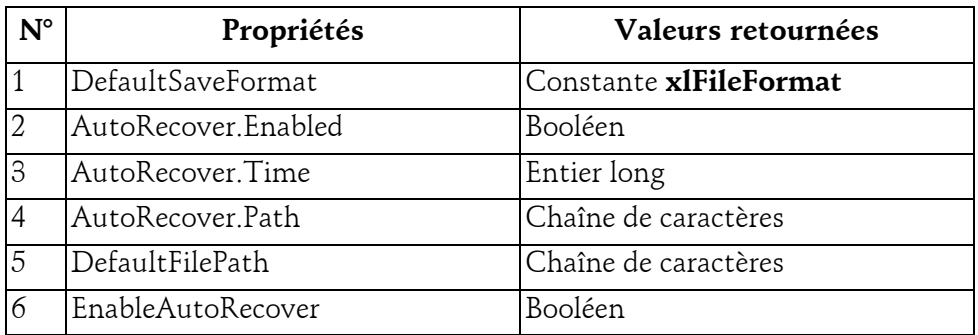

#### Remarque

*L'option 6 s'applique à un classeur (Application.ActiveWorkbook par exemple).*